### NDSU NORTH DAKOTA STATE UNIVERSITY

# Getting Started: Research and Grants at NDSU

### Sheri Anderson

Associate Vice President for Research Development (701) 231-6573 sheri.anderson@ndsu.edu

### Val Kettner

Associate Vice President for Sponsored Programs Administration (701) 231-9608 val.kettner@ndsu.edu

## NDSU RCA

- <u>www.ndsu.edu/research</u>
- About RCA
  - RCA Contacts
- For Researchers
  - Finding Funding
  - Proposal Development
  - Research Integrity and Compliance
  - Intellectual Property
  - Core Research Facilities
  - Novelution System

### **Research Development Services**

- Engage in research program
   planning
- Assist with large multi-disciplinary grant proposal development
- Work with department- and collegelevel grant coordinators
- Coordinate funding agency visits to campus
- Initiate development activities for new faculty related to research and grants
- Distribute funding opportunities via email, including use of SPIN, a subscription-based database
- Coordinate limited submission grant
   programs

- Facilitate internal funding
   programs
- Organize workshops and training, including proposal development and new faculty sessions
- Help faculty with proposal questions; review drafts of proposals for compliance with funding agency requirements.
- Develop resources and tools for researchers.
- Coordinate biomedical undergraduate research program and NDSU EXPLORE.

## Research Development Finding Funding

- <u>SPIN (funding database)</u>
- <u>RCA Update</u>
- <u>RCA Funding</u>
  - RD Travel and Conference Support
  - RCA Research Support Services
  - Funding Agency Visit Travel Awards

# New Faculty Session: Meet and Greet with RCA

Friday, September 2 (breakfast) 8:00-9:30AM

- Vice President, Research and Creative Activity
- Innovation and Economic Development
- Research Operations
- Research Development
- Research Integrity and Compliance
- Sponsored Programs Administration

### **Sponsored Programs Administration**

- Budget Review and Proposal Approvals
- Award Negotiation and Signature
- Non-Financial Post Award Approvals

# Grant and Contract Accounting

- Award set-up and monitor / approve expenditures
- Submission of invoices
- Financial reporting
- Distribution of and follow-ups on effort certification reports
- Coordinate financial closeout of awards

### Novelution

The Novelution Research Management System provides a centralized system with integrated software modules that support many research administration aspects, including tools for both administrative and research staff.

- Internal Proposal Routing and Approvals
- PI's and Administrators Have the Ability to View Workflow of Award Processing and View Award Documents
- Post-Award Requests such as No-Cost Extensions, Re-budget's and PI/CO-PI Changes Can be Submitted Through the System
- IRB, IACUC, and IBC Protocols Can be Submitted Through the System (Conflict of Interest reporting coming soon!)

### Novelution

#### **Logging into Novelution**

Web address: <u>https://erac.ndsu.edu</u>
Click blue "continue" button
Enter <u>NDSU</u> Username and Passphrase
Complete Duo Authentication

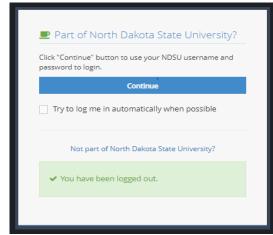

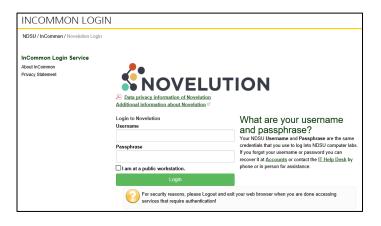

### **Novelution Tips**

- Work through each Panel, completing the information requested.
- Red asterisks indicate a required field and must be completed.
- Hover your mouse over a blue question mark symbol in panels to view additional guidance.
- Clicking on the green "Check Validations" button at any time will provide a list of fields that still need to be completed. It is recommend to always select "Check Full Validations". A red symbol will appear next to incomplete panel(s) in the Panel Shortcuts menu to assist in locating the incomplete fields.
- Only one user can edit a proposal record at a time.
- Novelution will time out a user after 60 minutes of inactivity.
- SAVE often!

### Submitting Proposal to a Sponsor

#### • Proposals Submitted by PI:

- Once internal approval has been received through Novelution, PI submits completed proposal to sponsor
- Auto-generated cover letter can be downloaded from Novelution
- Proposals Submitted by Sponsored Program:
  - Federal sponsors that require central office submission (e.g. NSF, NIH, USDA NIFA, DOE)

### **RCA Website**

### **Sponsored Programs Resources**

- Institutional information
- Budget Development
- Submitting Proposals
- Managing an Award
- Forms
  - Budget Templates
  - Budget Justification Templates
  - Roles & Responsibilities Matrix

# Questions?

### NDSU NORTH DAKOTA STATE UNIVERSITY